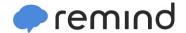

## Sign up for important updates from Ms. Kapuschinsky.

Get information for Junior/Senior Class Activities right on your phone—not on handouts.

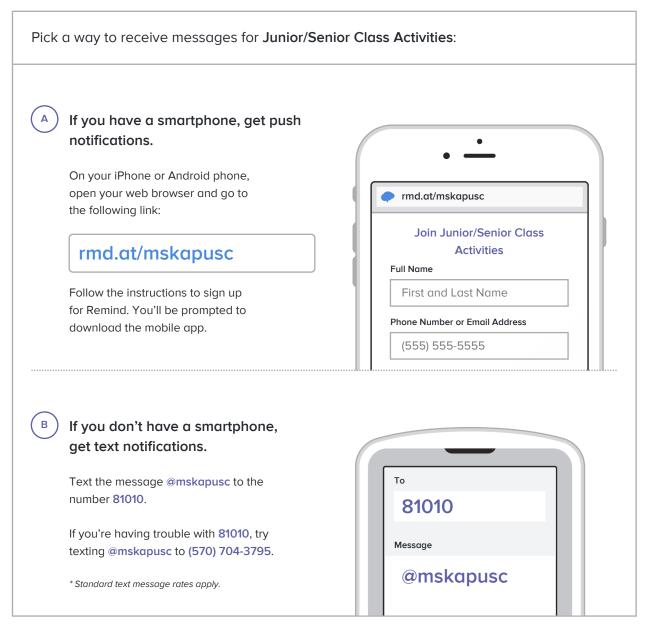

Don't have a mobile phone? Go to rmd.at/mskapusc on a desktop computer to sign up for email notifications.